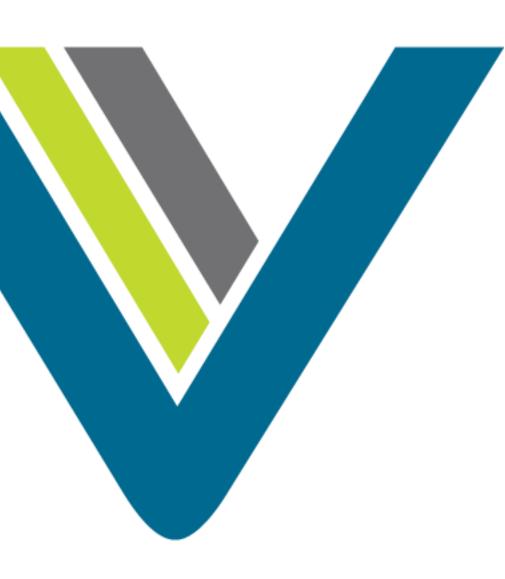

# Creating Holiday Schedules

**CJP Administrator Training** 

### Steps to Create Holiday Schedule

- 1. Create Media Files
- 2. Upload Media Files
- 3. Create Control Script
- 4. Identify EPs and Queues
- 5. Create Routing Strategy

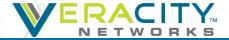

#### **Create Media Files**

- Records desired message
  - Use your Veracity phone and voicemail
  - Set your voice mailbox to send a copy of message to email
- Convert media file
  - Use media converter like GoldWave or Audacity (Freeware)
  - Convert file to u-law, 8000Hz, 64kbps, mono
- Save Media File
  - Do not use punctuation in file names
  - Do not use spaces in file names
  - You can use "\_"

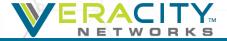

### **Upload Media Files**

In the Routing Strategy module select Resources

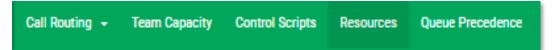

Click "New" to upload a new file

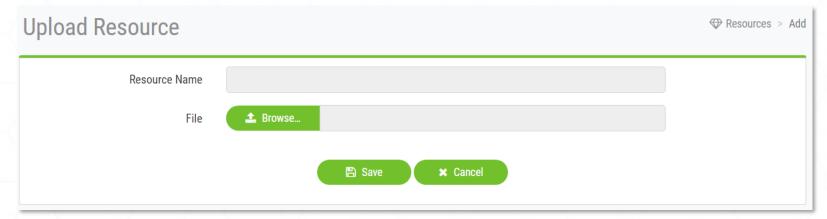

Browse to the file location and click "Save"

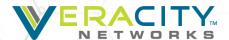

#### Create or Update Control Script

- Some production strategies are very complicated
- A Holiday message could be added to an existing Call Flow within a routing strategy – new script not needed
- When call flow changes during the holiday, a new script could be required
- To facilitate easy editing, copy an existing control script
- Create a new control script

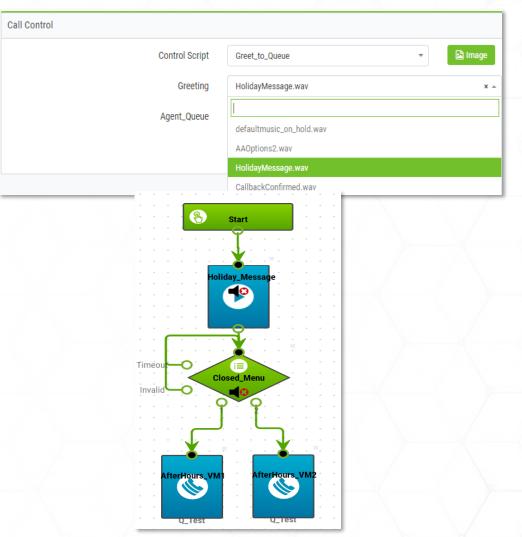

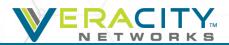

#### Identify EPs and Queues

- Routing strategies are assigned to Entry Points and Queues
- Determine the message location Entry Point or queue
- Determine regular Routing Strategy or a Global Routing Strategy
  - For a regular Routing Strategy, update each strategy that should have the holiday message
  - For a Global Routing Strategy, select all EPs or Queues that should have the holiday message

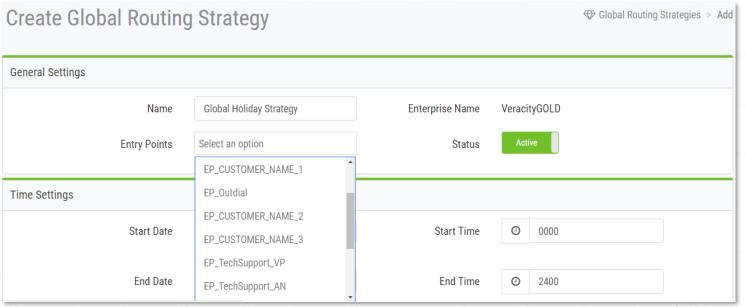

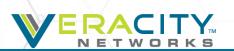

November 20, 2018

#### Create or Update Routing Strategy

- Determine best solution:
  - Update an existing production holiday strategy
  - Update a Current Strategy
  - Create new strategy
- Update Existing Production Strategy
  - Change media files
  - Change start and end dates
  - Change start and end times
  - If using "default" strategy, enable the strategy
  - If not "default" you will need to disable production strategy

- Update a Current Strategy
  - Use if Holiday treatment is temporary
  - Leaving early on a holiday, but not changing other strategies
  - Do not want new strategy or update production strategy
- Create New Strategy
  - Different from production call flow
  - Different treatment depending on EP or queue

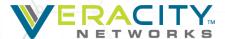

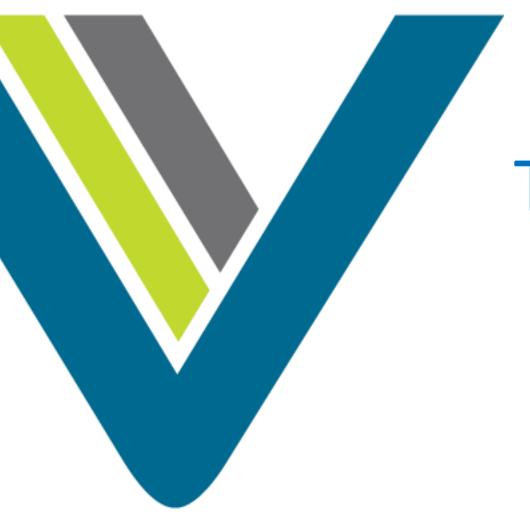

## Thank You!

Veracity Networks

**CJP Customer Support** 

(801) 379-3000

(800) 213-1315

cjpsupport@veracitynetworks.com